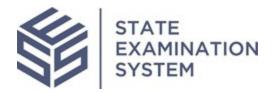

# SES Consumer Complaints Nationwide Release Notes

Release Date: September 28, 2020

The purpose of these release notes is to provide a summary of the complaints functionality in SES.

### **Overview**

A major set of functionality in the State Examination System (SES) is consumer complaints. This will include initiating a complaint, permissions, information sharing, identifying the subject of a complaint, sending complaint-related Information Requests (IRs) to a company, adding a non-NMLS entity to the system, a discussion board for non-NMLS entities, adding research and communication for a complaint, and closing a complaint. For companies, the complaints functionality will include responding to a complaint.

#### I. Agency Users

- A. <u>Permissions and Dashboard</u>: All agencies in SES have the ability to access the complaints functionality within the system. In order for agency users to use the complaints functionality, the account administrators must add users to the complaints group. Once added to the complaints group, users will have access to the complaints homepage and selected features pertaining to complaints. All agency complaints functionality users will have access to summary-level information for all complaints in SES and can be granted access to additional information should a supervisory need arise.
- B. <u>Searching for the Subject of a Complaint:</u> Agency complaints users are able to search and enter a complaint for a known or unknown subject in the complaints system. A known subject can be either a company, branch or individual. In order to minimize duplications and confusion, a robust search for unknown subjects has been created, allowing users to search for a subject based on several criteria including name, location, associated individuals, phone number and website.
- C. <u>Initiating a Complaint:</u> Once a complaints subject is identified, the agency complaints functionality users can complete the complaint intake form. The intake form asks users to list detailed information on different areas of the complaint. These include information on the subject, transaction information, category, and business type, as well as details of the consumer. Once a complaint has been initiated, it can enter several statuses based on actions being taken in response to the complaint. After initiation, the complaint can enter a pending, referral in progress, in review or closed status when the agency finally closes the complaint. These statuses reflect the different positions a complaint can enter based on agency needs and workflows.
- D. <u>Information Requests (IR):</u> If the agency enters a complaint on a known subject and the subject is a company, branch or individual associated with a company, then the agency has the option to send IRs to the company regarding the complaint. The agency can create and send multiple IRs if necessary.
- E. <u>Complaints Access:</u> While all agencies have access to summary-level information about all complaints, agencies have the option to share additional complaint information with other agencies. Agency complaints functionality users can request access to complaints in the system and users will have the option to accept or reject. Once granted, agency complaint users can remove another agencies or policy user's access to selected complaints.
- F. <u>Referral of a Compliant:</u> Agency complaints users can also refer a complaint to another agency also using SES to process consumer complaints. An instance might occur in which a complaint was submitted to the incorrect agency by a consumer. The agency initiating the complaint can request to refer the complaint to the correct agency if that agency also has complaint users in SES. The receiving agency can view the details of the complaint and then decide to accept or reject the referral request.

G. <u>Non-NMLS Entities:</u> Non-NMLS entities are those unknown, unlicensed, or unreachable entities that are not in NMLS. Agency complaints users will be able to create these entities in SES and associate complaints to their records. Through this functionality, agency complaints users can keep record on such entities and collaborate with all agencies to determine the entities' legitimacy and inform one another of incoming complaints about these entities.

#### II. Company Users

A. Responding to a Complaint: The complaints functionality users at the company respond to complaints sent by an agency via IRs. A lead on the company side referred to as the "Subject Point of Contact (POC)" will need to be appointed for each complaint. Once the subject POC is assigned, IRs can be assigned to other complaints users in the company in order to obtain an accurate response for the agency. The subject POC on the complaint is the only individual who can send back an IR response to the agency, although other users will have the ability to draft IR responses for the POC's review. The company and agency can continue to share correspondence with each other until the agency closes the complaint. For the company, the complaint must be in one of two statuses, either an open status where correspondence with the agency will be taking place, or a closed status which is determined by the agency and marked as such to reflect that the complaint is closed.

## III. <u>Policy Users</u>

- A. <u>Complaints Access:</u> Similar to agency users, policy users can request access to view specific complaints. If the request is accepted, these users will have detailed access to the selected complaint but will not be able to preview or download any documents.
- B. <u>Non-NMLS Entity:</u> Policy users will have access to the non-NMLS entity records in the system similar to agency users and will be able to see all details of the Non-NMLS entity including the record, discussion board and documents related to such entities.

| Ticket        | Title                                       | Description                                                                                                | Context (User) | Feature        |  |
|---------------|---------------------------------------------|----------------------------------------------------------------------------------------------------|----------------|----------------|--|
| No.           |                                             | Permissions                                                                                                |                |                |  |
| CEC 10        |                                             |                                                                                                    |                |                |  |
| SES-10<br>(2) | Company Users View of Complaints            | A company user can view selected fields from the complaint intake form once they receive the complaint.    | Company        | Permissions    |  |
| SES-87        | Agency User view of                         | An agency complaints functionality user can view all the details of all the complaints at their            | Agonov         | Permissions    |  |
| (2)           | Complaints                                  |                                                                                                    | Agency         | Permissions    |  |
| SES-1062      | Summary Level Data for a                    | agency.  This ticket defines summary level data for a complaint. All agency complaints functionality users | Agency         | Permissions    |  |
| (10)          | Complaint - Agency                          | can view these data points for all complaints in the system.                                               | Agency         | Permissions    |  |
| SES-1063      | Complaint: Agency  Complaints: Detail-Level | An agency complaint user with detail-level access of a complaint can view all the data related to a        | Agency         | Permissions    |  |
| (10)          | Permissions Agency Users                    | complaint and can preview/download all documents of the complaint.                                         | Agency         | Fermissions    |  |
| SES-1289      | Complaints: Permissions-                    | An agency user with viewer access can view all the details of a complaint, can preview/download            | Agency         | Permissions    |  |
| (10)          | Viewer Access (Agency User)                 | all documents related to a complaint and can view all the agencies that have access to the                 | , igericy      | 1 011113310113 |  |
| (10)          | viewer riceess (rigeries eser)              | complaint.                                                                                                 |                |                |  |
| SES-1322      | Policy User View of Complaints              | A policy user with viewer access to a complaint can have detail-level access to a complaint, cannot        | Policy Users   | Permissions    |  |
| (12)          | ,                                           | download or preview any documents and can view all the agencies that have access to the                    | ,              |                |  |
| • •           |                                             | complaint.                                                                                                 |                |                |  |
| SES-1324      | Policy Users View of Non-NMLS               | A policy user can view the record of a non-NMLS entity.                                                    | Policy Users   | Non-NMLS       |  |
| (12)          | Entity                                      |                                                                                                    |                | Entity         |  |
| SES-1330      | Agency Users- View of Non-                  | Agency users can view the record of a non-NMLS entity.                                                     | Agency Users   | Non-NMLS       |  |
| (10)          | NMLS Entity Record                          |                                                                                                    |                | Entity         |  |
| SES-1364      | Complaints: View Access Tab                 | An agency user with summary level access to a complaint can view all access requests and                   | Agency Users   | Access         |  |
| (11)          | (Agency Users)                              | decisions for a particular complaint.                                                                      |                |                |  |
| SES-1498      | Manage Complaints Button                    | An agency account admin in the complaint's user group can view the manage complaints button                | Agency         | Complaints     |  |
| (1)           |                                             | on the homepage.                                                                                           |                | Group          |  |
| SES-1526      | Complaints: View Access Tab                 | A policy user with access to a summary level complaint can view all access request decisions and           | Policy         | Access         |  |
| (12)          | (policy Users)                              | details.                                                                                                   |                |                |  |
| SES-1533      | Adding Associated SAs to                    | This ticket relates to SES-1062. Summary level data of a complaint must include associated                 | Agency         | Permissions    |  |
| (11)          | Complaints Summary Data                     | supervisory activities.                                                                                    |                |                |  |
| SES-1599      | Complaints: Date created on                 | A company complaints functionality user with access to a complaint can view when the agency                | Company        | Summary Level  |  |
| (12)          | Company view                                | created the complaint.                                                                                     |                | Data           |  |
| SES-1650      | Complaints: Link to Agency                  | A user with access to the summary tab of the complaint can link to the agency POC's profile from           | All            | Summary Level  |  |
| (12)          | POC on Summary tab of                       | this tab. This relates to SES-1062.                                                                        |                | Data           |  |
|               | Complaint                                   |                                                                                                    |                |                |  |
| SES-1654      | Complaint: Company Task on                  | The users with detail-level access to a complaint can only see the company tasks on the summary            | All            | Company Tasks  |  |
| (12)          | Complaint Summary Page                      | tab of the complaint.                                                                                      |                |                |  |

| SES-1711<br>(12) | Policy User view of Non-NMLS<br>Entity                    | A policy user can view the Non-NMLS Entity discussion board.                                                                                                    | Policy              | Non-NMLS<br>Entity |
|------------------|-----------------------------------------------------------|----------------------------------------------------------------------------------------------------|---------------------|--------------------|
| SES-1725<br>(13) | Complaint: Consumer Details<br>Restricted Indicator       | A complaints user of the owning agency is able to see if their agency restricted the consumer details on the complaint for other users.                                                             | Agency              | Permissions        |
|                  |                                                           | Terms of Use                                                                                                    |                     |                    |
| SES-1454<br>(11) | Complaints: Daily TOU<br>Acceptance (Agency &<br>Company) | All agency and complaints functionality users must accept the daily terms of use on the complaints functionality homepage every day.                                                                | Agency &<br>Company | Terms of Use       |
|                  | <u> </u>                                                  | Dashboards & Filters                                                                                                    |                     |                    |
| SES-861<br>(11)  | Generate Tasks in Complaints Site                         | The system will generate tasks for the company to assign a subject POC when the agency sends a new complaint.                                                                                       | Agency              | Task               |
| SES-915<br>(12)  | Agency – Complaints user<br>Homepage                      | An agency complaints functionality user will have access to the Complaints homepage.                                                                                                    | Agency              | Homepage           |
| SES-1061<br>(12) | Company- Complaints<br>Homepage                           | A company complaints functionality user will have access to the Complaints homepage.                                                                                                    | Company             | Homepage           |
| SES-1690<br>(12) | Company Complaints Homepage- IR Assignment                | A company complaints functionality user can view all the outstanding IRs for complaints sent to their company.                                                                                      | Company             | Homepage           |
| SES-1620<br>12)  | Policy User: Complaints User<br>Homepage                  | A policy user will have access to the complaints functionality homepage.                                                                                                    | Policy User         | Homepage           |
| SES-1290<br>(9)  | Complaints- Company Search & Company Search Results       | An agency complaints functionality user can search and view a list of companies.                                                                                                    | Agency              | Company<br>Search  |
| SES-1525<br>(12) | Agency: Complaints Tab                                    | An agency complaints functionality user can view and access the complaints tab.                                                                                                    | Agency              | Complaints Tab     |
| SES-1603<br>(12) | Complaints: Company<br>Complaints Tab                     | A company complaints functionality user can view and access the complaints tab.                                                                                                    | Company             | Complaints Tab     |
| SES-1619<br>(12) | Policy User: Complaints Tab                               | A policy user will have access to the complaints tab.                                                                                                    | Policy User         | Complaints Tab     |
| SES-1656<br>(12) | Complaints Tab: Make Complaint ID open in new tab         | The complaints on the complaints tab will open in a new tab.                                                                                                    | All                 | Complaints Tab     |
| SES-1645<br>(12) | Add Link Out to Company<br>Record on Complaints Tab Grid  | A user with access to the complaints tab can link out to the record when the subject of the complaint is a company.                                                                                 | All                 | Complaints Tab     |
| SES-1731<br>(14) | Subject of Complaint on Home<br>Page                      | With this enhancement, the subject of a complaint is listed on the company homepage. This is to identify whether the complaint was on the company itself, a branch or an individual at the company. | Company             | Homepage           |

|                  | Initiation                                                                  |                                                                                                    |         |                         |  |  |
|------------------|-----------------------------------------------------------------------------|----------------------------------------------------------------------------------------------------|---------|-------------------------|--|--|
| SES-4<br>(1)     | Assign Agency POC                                                           | An agency complaints user can assign the agency POC for a complaint.                                                                                                    | Agency  | User<br>Management      |  |  |
| SES-85<br>(1)    | Agency Enters Single Complaint                                              | This is the complaint intake form where an agency complaints functionality user can enter one individual complaint at a time.                                                                              | Agency  | Intake Form             |  |  |
| SES-5<br>(1)     | Agency Update Complaint                                                     | An agency complaints user can update details of a complaint.                                                                                                    | Agency  | Complaint<br>Management |  |  |
| SES-86<br>(1)    | Agency User Completes Prelim Evaluation                                     | An agency complaints user can complete the preliminary evaluation for complaints.                                                                                                    | Agency  | Complaint<br>Management |  |  |
| SES-89<br>(1)    | Company Receives Complaint Notification and Assigns POC                     | A company user can receive a notification when an agency has sent a new complaint and assign a subject POC for the complaint.                                                                              | Company | Complaint<br>Management |  |  |
| SES-293<br>(11)  | Incomplete Consumer Information                                             | This ticket relates to SES-85, the complaint intake form. An agency user can select if the consumer details are incomplete when enter consumer information.                                                | Agency  | Intake Form             |  |  |
| SES-1292<br>(12) | Restrict Consumer Details                                                   | An agency complaints functionality user can choose to restrict the consumer details entered on the intake form. This will also hide the consumer details for those users who have access to the complaint. | Agency  | Intake Form             |  |  |
| SES-860<br>(10)  | Adding Source of a Complaint                                                | This ticket relates to SES-85. An agency user must select the source of a complaint on the intake form.                                                                                                    | Agency  | Intake Form             |  |  |
| SES-914<br>(11)  | Change Ticket: Business Type & Activity are required (description optional) | This is a change to SES-85. On the intake form, the business type and activity fields will be required for a complaint and complaint description will be optional.                                         | Agency  | Intake Form             |  |  |
| SES-1262<br>(10) | Complaints: Transaction<br>Number on Intake Form                            | This ticket relates to SES-85. The intake form will include the transaction number and account number.                                                                                                    | Agency  | Intake Form             |  |  |
| SES-1465<br>(11) | Complaints: Multi-selecting<br>Business Activities                          | This ticket relates to SES-85 and SES-914. An agency complaints user can multi-select business activities on the intake form.                                                                              | Agency  | Intake Form             |  |  |
| SES-1473<br>(11) | Modify Complaints Categories                                                | This ticket updates the complaints categories on the complaints intake form. This was included after discussion with the working group.                                                                    | Agency  | Intake Form             |  |  |
| SES-1549<br>(11) | Complaints Intake Form Category- Credit Reporting                           | This ticket relates to SES-85 and SES-1473. This allows for the category: Credit Reporting to be added to the intake form.                                                                                 | Agency  | Intake Form             |  |  |
| SES-1658<br>(12) | Complaints: Adding Company<br>NMLS ID to Complaint on an<br>individual      | This ticket relates to SES-85. When an agency complaints functionality user enters a complaint on an individual, they have the option of associating that individual to a company.                         | Agency  | Intake Form             |  |  |
| SES-1435<br>(10) | Complaints: Searching for<br>Known Subject of a Complaint                   | An agency complaints functionality user can search for and enter a complaint when the subject is known.                                                                                                    | Agency  | Known Subject           |  |  |
| SES-1755<br>(13) | Complaint: Adding company name to Intake Form                               | When an agency user enters a complaint on an individual and enters the NMLS ID of the company, the system will auto-populate the name of the company.                                                      | Agency  | Intake Form             |  |  |

|                  | (complaint on an individual)                                                     |                                                                                                    |         |                         |
|------------------|----------------------------------------------------------------------------------|----------------------------------------------------------------------------------------------------|---------|-------------------------|
| SES-1732<br>(13) | Complaints: Reassigning Subject POC                                              | The company admin, company complaints contact, or active subject POC on a complaint has the ability to reassign the Subject POC for a complaint.                                | Company | Complaint<br>Management |
| SES-1802<br>(14) | Complaints: Adding Referred<br>by Federal Agency on the<br>Intake Form           | A complaints user initiating a complaint can choose if a complaint if referred by a federal agency and the user is presented with a list of federal agencies.                   | Agency  | Initiation              |
| SES-1805<br>(15) | Complaints: Adding a due date to Preliminary Review                              | An agency complaints user can add a due date when sending a complaint for preliminary review.                                                                                   | Agency  | Intake Form             |
| SES-1890<br>(15) | Agency: Complaints User can create complaints on Depository companies            | The agency complaints users will now be able to initiate complaints on depository institutions.                                                                                 | Agency  | Intake Form             |
|                  |                                                                                  | Information Request                                                                                                    |         |                         |
| SES-12<br>(10)   | Agency Update Complaint IR                                                       | An agency complaints functionality user can update or delete an information request that is in the ready to send status.                                                        | Agency  | Information<br>Requests |
| SES-202<br>(10)  | Participants adding IR<br>Responses without POC<br>designation                   | The company users adding to IR responses and sending for review will be presented with a warning message that a POC has not been assigned to the company.                       | Company | Information<br>Requests |
| SES-342<br>(11)  | Update due date for Complaint IR                                                 | An agency complaints POC can update the due date for an IR that is in the "sent to company" status.                                                                             | Agency  | Information<br>Requests |
| SES-343<br>(11)  | Cancel a Complaint IR                                                            | An agency complaints POC can cancel an IR.                                                                                                    | Agency  | Information<br>Requests |
| SES-344<br>(9)   | Agency Receiving and Marking IR as Quick Look Complete                           | An agency complaints user can mark IR responses received from the company as quick look complete.                                                                               | Agency  | Information<br>Requests |
| SES-645<br>(11)  | Agency cannot send complaint IRs if company has not assigned a complaint contact | The agency complaints POC cannot send any complaint IRs to the company if a complaints contact has not been assigned in the system for a company.                               | Agency  | Complaints<br>Contact   |
| SES-1380<br>(10) | Company Add and Update<br>Response to Complaint IR                               | A company complaints functionality user can add and update responses to complaints IR and the company subject POC can add, update response and send the response to the agency. | Company | Information<br>Requests |
| SES-1381<br>(10) | Agency User Send Back IR in<br>"Response Received" Status                        | The agency complaints POC can send back an individual IR response to the company if the POC does not find the response sufficient.                                              | Agency  | Information<br>Requests |
| SES-1382<br>(10) | Send Complaint Information<br>Request to Company                                 | An agency complaints POC can send information request to the company.                                                                                                    | Agency  | Information<br>Requests |
| SES-1383<br>(10) | Agency Add New Custom Complaint Information Request                              | An agency complaints functionality user can add new IRs for a complaint before the complaint is closed.                                                                         | Agency  | Information<br>Requests |

| SES-1505<br>(12) | Agency Cannot Send<br>Complaints IRs if Company<br>Complaints Contact is<br>Suspended Due to Inactivity | The agency complaints POC cannot send a complaint IR to the company if the complaints contact is suspended due to system inactivity.                                                                                                    | Company      | Permissions             |
|------------------|----------------------------------------------------------------------------------------------------|----------------------------------------------------------------------------------------------------|--------------|-------------------------|
| SES-1740<br>(13) | Complaints: Company POC receives notifications of new IRs                                               | The active Subject POC for a complaint will receive a notification every time new IRs have been transmitted from the agency. If the Subject POC is not assigned, then the Complaints Contact and additional email address for the company will receive the notification. | Company      | Information<br>Requests |
| SES-1722<br>(13) | Complaints: Auto Response for Information Requests                                                      | This ticket applies to the training environment and only to those Complaints in Training.  The training moderator, I can send auto-responses to Complaints IRs in the agency status "sent to company."                                                                   | Agency       | Training<br>Requirement |
| SES-1721<br>(13) | Complaints: Adding File Share<br>Link to Complaints IR Response                                         | An active company complaints user can add a file share link when responding to IRs. This is to ensure the company is able to send large files for particular responses.                                                                                                  | Company      | Information<br>Request  |
| SES-1820<br>(14) | Agency: Complaints Bulk<br>Update IR Due Date                                                           | This change allows an agency complaints POC to update the due date of IRs in bulk rather than individually updating each due date for those that been sent to the company.                                                                                               | Agency       | Information<br>Requests |
| SES-1756<br>(14) | Complaints: Subject POC gets notification of returned IRs                                               | The subject POC in addition to the assignee on an IR must receive a notification when IRs are returned back from the agency.                                                                                                    | Company      | Information<br>Requests |
|                  |                                                                                                    | Information Sharing                                                                                                    |              |                         |
| SES-858<br>(8)   | Agency User - Request Access to view a Complaint                                                        | An agency complaints functionality user can request access to view another agency's complaint.                                                                                                    | Agency       | Viewer Access           |
| SES-910<br>(9)   | Agency User- Accept/Reject<br>Request to View a Complaint                                               | The complaints functionality user at the initiating agency can accept or reject an access request from another agency to view a complaint.                                                                                                    | Agency       | Viewer Access           |
| SES-912<br>(9)   | Complaint: Removing an Agency's Access                                                                  | A complaints functionality user at the owning agency can remove another agency's viewer access at any time.                                                                                                    | Agency       | Viewer Access           |
| SES-1350<br>(12) | Policy User- Request Access to<br>View Complaint                                                        | A policy user can request access to view an agency's complaint.                                                                                                    | Policy User  | Viewer Access           |
| SES-1351<br>(12) | Policy User- Accept/Reject<br>Request to a Complaint for a<br>Policy User                               | An agency complaints functionality user can accept or reject a policy user's request to access a complaint.                                                                                                    | Policy User  | Viewer Access           |
| SES-1352<br>(12) | Policy User- Remove Access to a Complaint for a Policy User                                             | An agency complaints functionality user can remove a policy user's access to a complaint at any time                                                                                                    | Policy user  | Viewer Access           |
| 1527<br>(11)     | Complaints: Access Report –<br>Agency Users                                                             | An agency complaints functionality user can view all the access request their agency has received and the requests their agency has sent to other agencies.                                                                                                    | Agency       | Viewer Access           |
| SES-1538<br>(12) | Complaints: Policy Users-<br>Access to All Reports                                                      | Similar to agency users, policy users will have access to the complaints access request reports.                                                                                                    | Policy Users | Reports                 |

| SES-1591<br>(11) | Complaints: Access Report<br>Agency users viewing Requests<br>by other Agencies (decisions) | An agency complaints functionality user can view all the access request decisions their agency has made for other agencies on access requests for complaints.                                                                                                    | Agency | Viewer Access                           |
|------------------|---------------------------------------------------------------------------------------------|----------------------------------------------------------------------------------------------------|--------|-----------------------------------------|
| SES-1655<br>(12) | Complaints: Adding Complaints ID on Access Request Report                                   | This enhancement displays the complaint ID on the details page of the access report when an agency complaints user is viewing an access report.                                                                                                    | Agency | Viewer Access                           |
|                  |                                                                                             | Referral                                                                                                    |        |                                         |
| SES-17<br>(9)    | Refer Complaint to Another Agency                                                           | An agency complaints functionality user from one agency can refer a complaint to another agency before anything has been transmitted to the company or before closure of the complaint. Before sending the referral to another agency, the initiating agency has the option to remove any information from the intake form. | Agency | Referral                                |
| SES-1269<br>(9)  | Accept/Reject Complaints<br>Referrals from Another Agency                                   | The agency receiving a complaint referral has the option to accept or reject a complaint that is referred to their agency. If accepted, the original agency loses detail-level access to the complaint, all viewer access is removed, and the new agency can update the complaint.                                          | Agency | Referral                                |
| SES-1475<br>(11) | Complaints: Receiving Agency<br>Can See all Details of Complaint                            | This enhancement allows the agency receiving a complaint referral to see all the details of a complaint when the complaint is referred. This is to ensure the agency can see the complaint details and make an informed decision about whether to accept or reject the incoming referral.                                   | Agency | Referral                                |
| SES-1850<br>(15) | Complaints: Agency Referral<br>Report                                                       | The agency complaints users will have access to the referral reports which will include all outgoing and incoming referrals for a user's agency.                                                                                                    | Agency | Referral                                |
|                  |                                                                                             | Research and Communication                                                                                                    |        |                                         |
| SES-88<br>(5)    | Agency Records Research and Communication                                                   | Agency complaints functionality users can add, update and view research and communication added to a complaint.                                                                                                    | Agency | Research and Communication              |
|                  |                                                                                             | Non-NMLS Entity                                                                                                    |        |                                         |
| SES-859<br>(10)  | Complaints: Searching for<br>Unknown Subject of a<br>Complaint (Robust Entity<br>Search)    | Before initiating a complaint, an agency complaints functionality user can search for the subject of a complaint when the subject is unknown.                                                                                                    | Agency | Subject Search                          |
| SES-1270<br>(8)  | Non-NMLS Entity Creation                                                                    | An agency user can create a non-NMLS entity record in the system.                                                                                                    | Agency | Non-NMLS<br>Entity creation             |
| SES-1272<br>(10) | Updating Non-NMLS Entity                                                                    | A complaints user from the agency that created the non-NMLS entity record can update details of the record.                                                                                                    | Agency | Non-NMLS<br>Entity Record<br>Management |
| SES-1274<br>(10) | Updating Subject of a<br>Complaint when subject is<br>Non-NMLS Entity                       | An agency complaints functionality user can update the subject of an existing complaint if the complaint subject is a non-NMLS entity. This can happen if the subject was originally a non-NMLS entity and then later became an NMLS company.                                                                               | Agency | Subject Update                          |
| SES-1275<br>(10) | View and Add to Non-NMLS<br>Entity Discussion Board                                         | An agency complaints functionality user can view add to the discussion board of a non-NMLS entity.                                                                                                    | Agency | Discussion<br>Board                     |

| SES-1559<br>(11) | Discussion Tag Email<br>Notification Link is Directed to<br>Different Screen | The agency complaints functionality users that are tagged in a discussion post of a non-NMLS entity will receive an email notification linking to the discussion board.                                      | Agency    | Discussion<br>Board    |
|------------------|------------------------------------------------------------------------------|----------------------------------------------------------------------------------------------------|-----------|------------------------|
| SES-1609<br>(12) | Non-NMLS Discussion Board -<br>Add Link to Tagged User's<br>Profiles         | When an agency complaints functionality user is tagged in a discussion board post their profile will be linked in the tagged for other users to access.                                                      | Agency    | Discussion<br>Board    |
| SES-1615<br>(12) | Add Upload Option: Non-NMLS Entity Discussion Board                          | The agency complaints functionality users can upload documents with descriptions on the discussion tab of a non-NMLS entity.                                                                                 | Agency    | Discussion<br>Board    |
| SES-1618<br>(12) | Non-NMLS Discussion Board:<br>Tagging All Complaints Users at<br>Agency      | An agency complaints functionality user can tag all complaints users from an entire agency to a non-NMLS entity discussion post.                                                                             | Agency    | Discussion<br>Board    |
| SES-1644<br>(12) | Complaints: Agency Non-NMLS<br>Entity Tab                                    | The agency complaints functionality users will have access to the non-NMLS entity tab.                                                                                                    | Agency    | Non-NMLS<br>Entity     |
| SES-1679<br>(12) | Complaints: Policy User Non-<br>NMLS Entity Tab                              | Similar to agency users, policy users will have access to the non-NMLS entity tab.                                                                                                    | Agency    | Non-NMLS<br>Entity     |
| SES-1697<br>(13) | Non-NMLS Entity: Document<br>Retention                                       | An agency complaints user can download, and preview documents related to non-NMLS entities for a period of six years.                                                                                        | Agency    | Non-NMLS<br>Entity     |
| SES-1556<br>(13) | Has Discussions Filter &<br>Indicator for Non-NMLS<br>Entities               | A filter has been added to the non-NMLS entity grid to indicated if the entity has a discussion post.                                                                                                    | Agency    | Non-NMLS<br>Entity     |
|                  |                                                                              | Document Management                                                                                                    |           | 1                      |
| SES-605<br>(11)  | Document Download:<br>Complaints - Agency                                    | All agency complaints functionality users with access to a detail-level complaint can download all the documents pertaining to a complaint.                                                                  | Agency    | Document<br>Management |
| SES-606<br>(11)  | Document Preview: Complaints - Agency                                        | All agency complaints functionality users with access to a detail-level complaint can preview all the documents pertaining to a complaint.                                                                   | Agency    | Document<br>Management |
| SES-607<br>(11)  | Document Download:<br>Complaints - Company                                   | A company complaints functionality user can download all the documents related to a complaint sent by an agency for their company.                                                                           | Company   | Document<br>Management |
| SES-608<br>(11)  | Document Preview: Complaints - Company                                       | A company complaints functionality user can preview all the documents related to a complaint sent by an agency for their company.                                                                            | Company   | Document<br>Management |
| SES-1386<br>(10) | Document Retention -<br>Complaints Category A                                | An SES complaints functionality user, depending on their permissions and access, can preview and download all the documents related to a complaint for a period of six years after the complaint has closed. | All Users | Document<br>Retention  |
| SES-1678<br>(12) | Complaint: Summary Tab to<br>Include Document Retention<br>Dates             | The agency users who have access to the summary tab of a complaint can view the document retention date for documents on the complaint.                                                                      | Agency    | Document<br>Retention  |

|          | Closing                    |                                                                                                  |         |              |  |
|----------|----------------------------|--------------------------------------------------------------------------------------------------|---------|--------------|--|
| SES-90   | Agency Closes Complaint    | An agency complaints functionality user can close a complaint that is in review status. Here the | Agency  | Close Out    |  |
| (1)      |                            | user is presented with a form collecting several data points on the closure of a complaint.      |         |              |  |
| SES-290  | Company Cannot See the     | The company users do not see the closure reasons for a complaint that has been closed.           | Company | Company view |  |
| (3)      | Complaint Closure Details  |                                                                                                  |         |              |  |
| SES-1606 | Complaints: Violations Tab | This enhancement adds an Alleged Violations Tab to the complaint record and agency complaints    | Agency  | Violations   |  |
| (12)     |                            | users can add, update and remove alleged violations before a complaint is closed.                |         |              |  |
| SES-1306 | Complaints Closeout Form:  | This relates to SES-90. An agency complaints functionality user can add monetary relief          | Agency  | Close Out    |  |
| (10)     | Monetary Relief Amount     | information to the close out form of a complaint.                                                |         |              |  |
| SES-1809 | Complaint: Adding Append   | An agency complaints user can add append notes to a closed complaint for their agency.           | Agency  | Close Out    |  |
| (14)     | notes to closed Complaint  |                                                                                                  |         |              |  |
| SES-1807 | Complaints: Combining and  | The closure reasons on the preliminary evaluation and closure form are now consistent and        | Agency  | Close Out    |  |
| (14)     | Adding Prelim. Eval and    | additional reasons have been added.                                                              |         |              |  |
|          | Closeout Closure reasons   |                                                                                                  |         |              |  |
| SES-1803 | Complaints: Adding Federal | A complaints user can choose if a complaint is referred to a federal agency and the user is      | Agency  | Close Out    |  |
| (14)     | Agency on Close out        | presented with a list of federal agencies.                                                       |         |              |  |